#### Technische Grundlagen der Informatik Aufgabenblatt 7

# **Aufgabe 1**

Entwickeln Sie mit Hilfe von T-Flip-Flops einen synchronen Modulo-13-Zähler.

a) Bauen Sie zunächst eine binäre Zustandsübergangstabelle auf, wobei auf den Zustand 12 (1100b) der Zustand 0 folgen soll.

b) Realisieren Sie das Schaltwerk in Digital Works. Als Eingabe soll ein Clock dienen, als Ausgabe kann das bin2hex-Macro mit einer 7-Segment-Anzeige verwendet werden. Verwenden Sie **nicht** die Clear-Eingänge der Flip-Flops, da diese nicht taktgesteuert sind und zu Oszillationen führen können.

## **Aufgabe 2**

Folgende Abbildung zeigt den sogenannten Johnsonzähler.

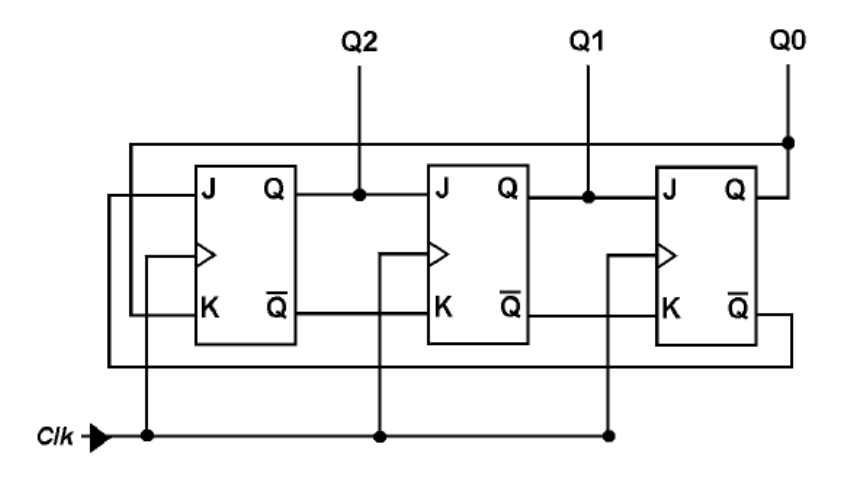

a) Bestimmen sie ausgehend von der Startkonfiguration Q0=Q1=Q2=0 die durchlaufenen Zählwerte.

b) Zeichnen sie das Zeitdiagramm des Zählers. Gehen sie dabei von aufwärtsflakengesteuerten Flip-Flops aus.

## **Aufgabe 3**

Für die Elbe soll ein Hochwassermelder entworfen werden. Es sind zwei Sensoren installiert, der untere Su und der obere So.

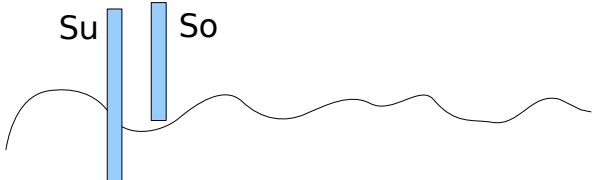

Entwerfen sie eine sequentielle Schaltung mit folgenden Eigenschaften: Sind sowohl Su als auch So aktiv, wird Hochwasser gemeldet. Sind sowohl Su und So inaktiv, wird kein Hochwasser gemeldet. Ist nur Su aktiv, wird der letzte gültige

### **3a) Entwerfen sie einen Moore-Automaten.**

Entwerfen Sie das Zustandsdiagramm und die entsprechenden Zustandstabellen. Entwerfen sie die Schaltung unter Verwendung von D-Flip-Flops. Entwerfen sie die Schaltung unter Verwendung von J-K-Flip-Flops. Simulieren sie die Schaltungen im DigitalSimulator Digital Works 95.

### **3b) Entwerfen sie einen Mealy-Automaten.**

Entwerfen Sie das Zustandsdiagramm und die entsprechenden Zustandstabellen. Entwerfen sie die Schaltung unter Verwendung von D-Flip-Flops. Entwerfen sie die Schaltung unter Verwendung von J-K-Flip-Flops. Simulieren sie die Schaltungen im DigitalSimulator Digital Works 95.